**Andrew** 

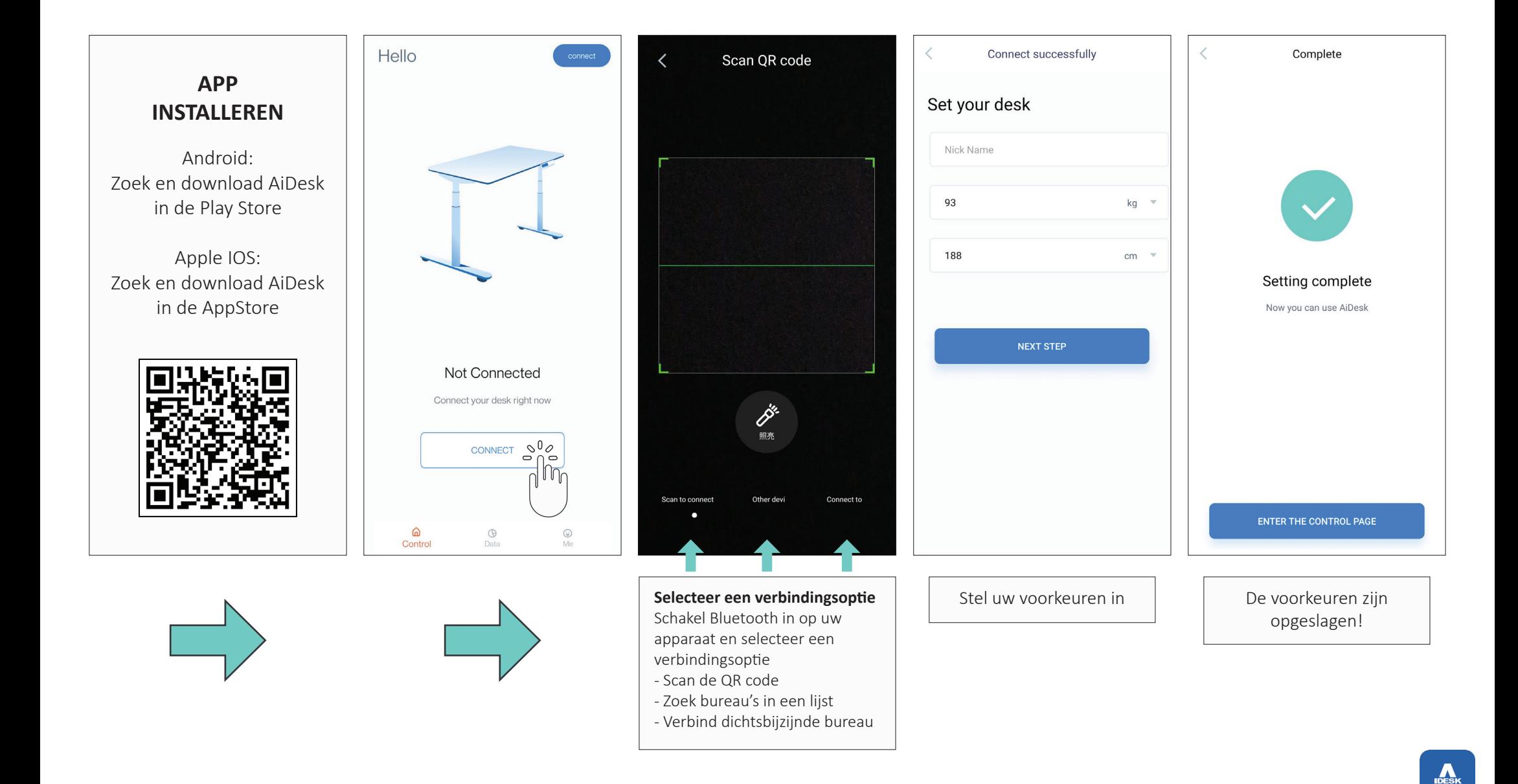

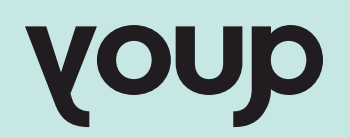

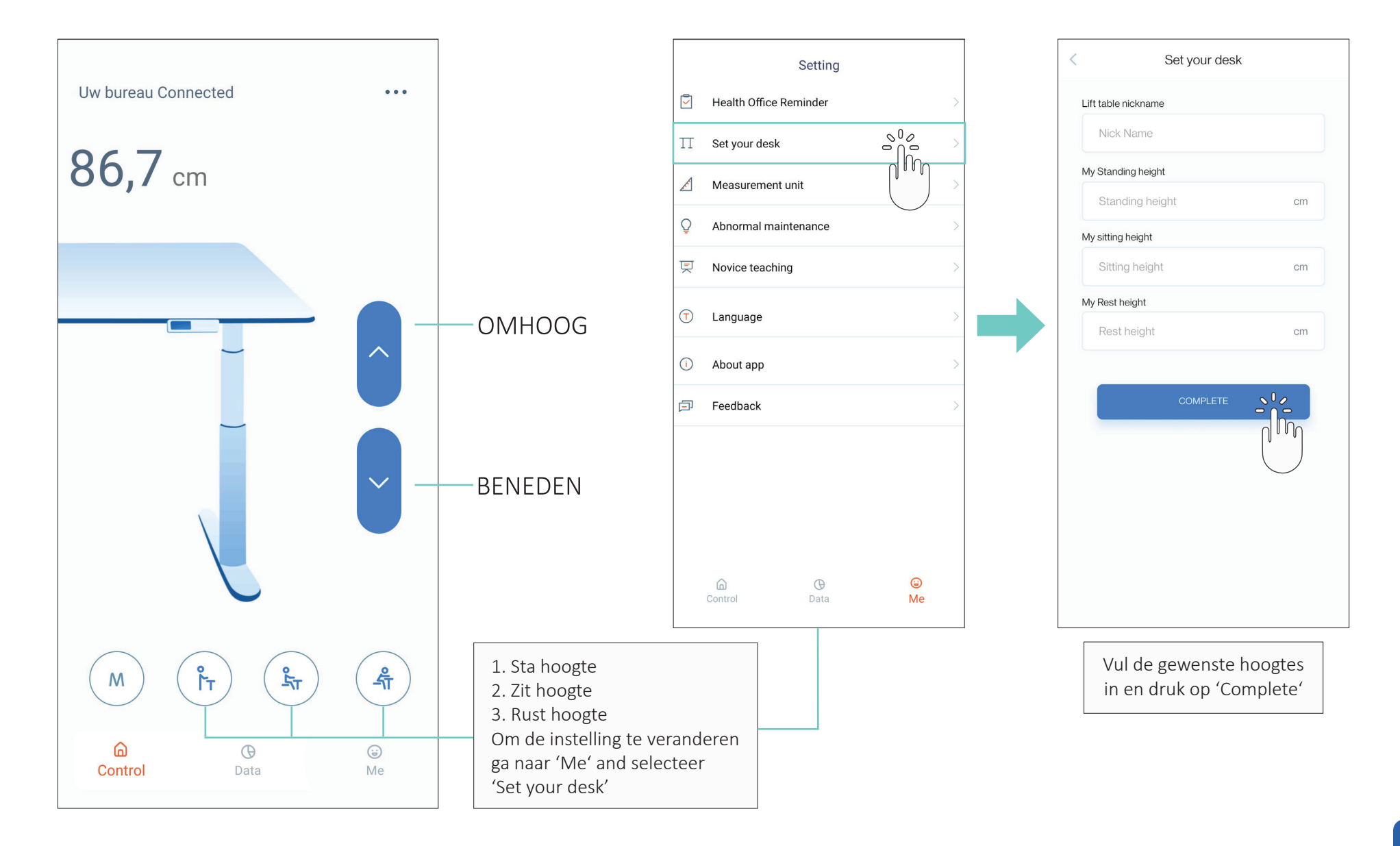

 $\mathbf{r}$ 

**QUOY** 

## **Health Office Reminder Zit/sta herinnering** Setting  $\frac{1}{2}$  $\Box$  Health Office Reminder d Mo  $\Pi$  Set your desk  $\mathcal{L}$ Measurement unit  $\Omega$ Abnormal maintenance 冥 Novice teaching *C* Language (i) About app **同** Feedback 0  $\Omega$  $\bigoplus$ Me Control Data Ga naar 'Settings' en selecteer

'Health Office Reminder'

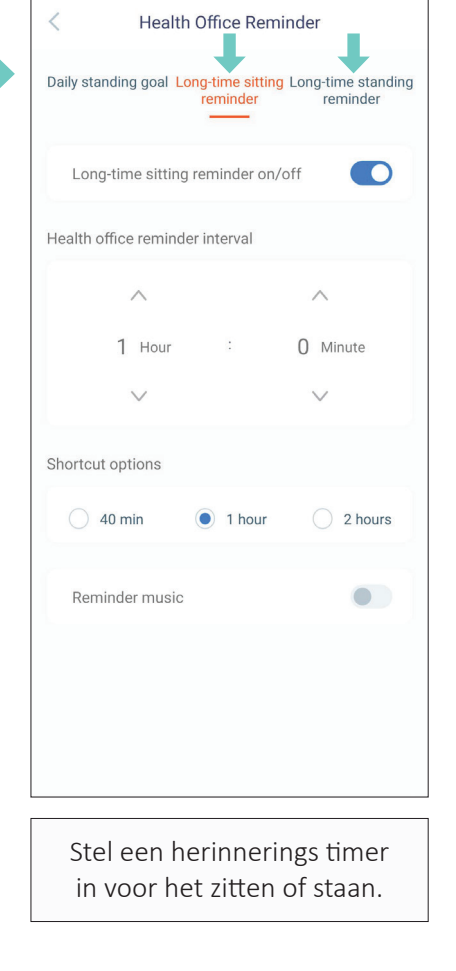

## $\,<\,$ Health Office Reminder Daily standing goal Long-time sitting Long-time standing reminder reminder  $\wedge$  $\wedge$ 5 Minute  $\Omega$  Hour  $\sim$  $\checkmark$  $\vee$ Shortcut options  $\bigcirc$  40 min  $\bigcirc$  1 hour  $\bigcirc$  2 hours 3 hours  $\bigcirc$  4 hours Stel het aantal uren in dat u per dag wilt staan. Het advies is om max. 2 uur te staan op

een 8-urige werkdag.

## **Dagelijks sta doel Data**

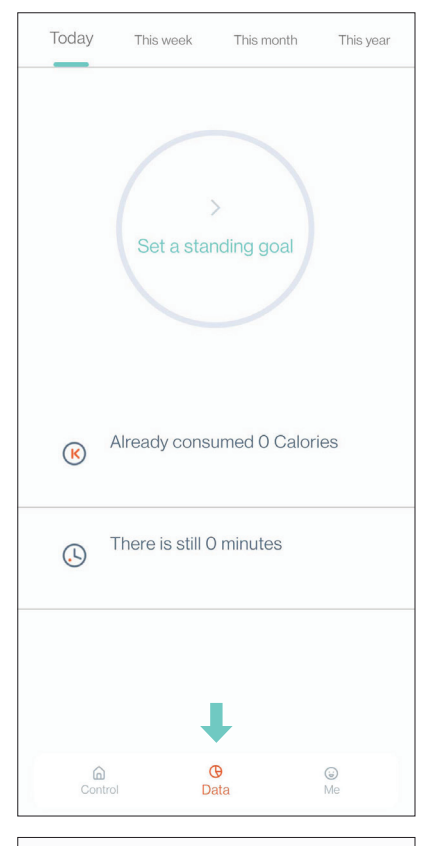

Hou u progressie bij door te klikken op 'Data' onderin de menubalk